By Charles E. Kindel, Jr.

- Page 0

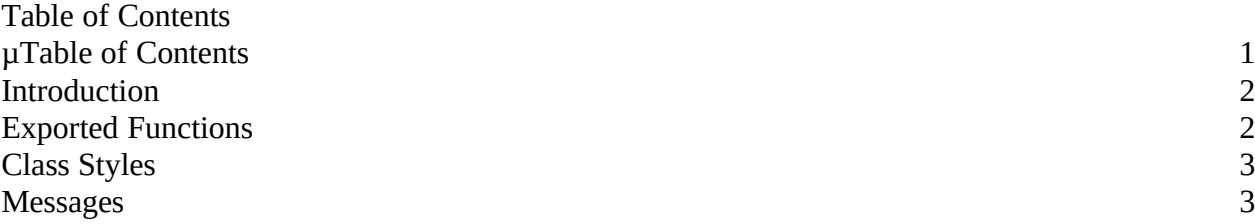

Charles E. Kindel, Jr. 2/1/2023 12:37 PM§

# Introduction

ItsyBitsy is a support module that allows you to create windows that look very much like a popup window with a system menu and caption bar, except that it is scaled down to about 2/3 scale. This document describes the ItsyBitsy support module along with the class styles and messages it supports. Below are two examples of ItsyBitsy windows; one with a horizontal caption and one with a vertical caption:

ItsyBitsy is implemented as a C callable support module that you can call from almost any window procedure. The only limitation on the kinds of windows that can use an itsybitsy caption is the window must not have a menu. The reason for this is that ItsyBitsy uses the WM\_NC $*$ (non-client area) messages to draw itself and handle user input. When Windows goes to draw a menu for a window it only looks at styles it knows and places the menu appropriately. Since Windows does not know about itsybitsy windows it does not know where to place the menu.

Also, currently the ItsyBitsy support module does not support minimize/maximize buttons. These could be added with little difficulty, however.

Exported Functions

The following functions are exported by ITSYBITSY.C. The most important function, and the one most likely to be used is ibDefWindowProc().

ibDefWindowProc

DWORD FAR PASCAL ibDefWindowProc( hWnd, wMsg, wParam, lParam) This function is the heart of the ItsyBitsy support module. It should be called from your window procedure instead of DefWindowProc(). For example: DWORD FAR PASCAL fnYourWndProc( HWND hWnd, WORD wMsg, WORD wParam, LONG lParam ) {

case WM\_CREATE:

/\*

\* Do your WM\_CREATE stuff here.

\*/

break ; Charles E. Kindel, Jr. 2/1/2023 12:37 PM§

case WM\_SYSCOMMAND:

/\*

\* Do your WM\_SYSCOMMAND processing. Make sure you pass

\* WM\_SYSCOMMANDS on to ibDefWindowProc because it uses them!

\*/

return ibDefWindowProc( hWnd, wMsg, wParam, lParam ) ;

case WM\_PAINT

/\*

\* Do your WM\_PAINT stuff here.

\*/

break ;

default:

return ibDefWindowProc( hWnd, wMsg, wParam, lParam ) ;

}

ibAdjustWindowRect

VOID FAR PASCAL ibAdjustWindowRect( hWnd, lpRect )

This function works in a simliar fashion to the SDK function AdjustWindowRect() except that it is more dynamic and works correctly on ItsyBitsy windows. Use this function to calculate the size your window needs to be (in window coordinates) in order for a client area defined by lpRect (in client coordinates) to fit within that window. The TOOLPAL window class uses this function.

An example:

Charles E. Kindel, Jr. 2/1/2023 12:37 PM§

- Page 3

RECT

/\*

\* Assume that xSize and ySize define the x and y sizes of the

\* desired client area.

\*/

SetRect( &rc, 0, 0, xSize, ySize);

ibAdjustWindowRect( hWnd, &rc ) ; // when this returns rc contains

// the "WindowRect" needed.

SetWindowPos( hWnd, NULL, 0, 0, // Make your window the right

rc.right - rc.left, // size!

rc.bottom - rc.top,

```
SWP_NOMOVE | SWP_NOZORDER ) ;
```
Class Styles

The following class styles are defined for the ItsyBitsy windows beyond the standard Windows WS<sub>\_\*</sub> window class styles. It is important that if you are using the ItsyBitsy support module within a custom control that defines its own window styles that you choose your style bits so they do not conflict with the ones defined below (found in ITSYBITS.H). For an example see the ToolPalette custom control.

Style

IBS\_HORZCAPTION system menu containing Move and Size menu items.

IBS\_VERTCAPTION of the window with a system menu containing Move and Size menu items.

IBS\_SIMPLEBORDER NOT IMPLEMENTED!

IBS\_NOSYSMENU contains "Close" and "Move" menu items. NOT IMPLEMENTED Charles E. Kindel, Jr. 2/1/2023 12:37 PM§

# Messages

The following messages are processed by the ibDefWindowProc() function which is the heart of the ItsyBitsy support module. In most cases the only thing you have to do to enable the use of the ItsyBitsy module is to call ibDefWindowProc() instead of DefWindowProc() in your window procedure. There may be cases where you wish to handle certain messages before ibDefWindowProc() handles them.

# Message

#### WM\_SYSCOMMAND

activate the system menu. If you are trapping WM\_SYSCOMMAND messages in your window procedure be careful to pass those messages on to ibDefWindowProc() after you process them.

# WM\_NCCALCSIZE

must be to allow a mini-caption bar. ibDefWindowProc() calls DefWindowProc() first, then adjusts the values returned from DefWindowProc() accordingly before returning.

WM\_NCHITTEST area the mouse currently is.

# WM\_NCLBUTTONDBLCLK

clicked with the left mouse button in the non-client area of the window (i.e. on the caption). If this double click was on the system menu (determined by the WM\_NCHITTEST message) a WM\_CLOSE message will be generated.

#### WM\_NCLBUTTONDOWN

with the left mouse button in the non-client area of the window (i.e. on the caption). Depending on where the user clicks ibDefWindowProc() either opens the system menu or initiates a window "move" operation.

Charles E. Kindel, Jr. 2/1/2023 12:37 PM§